## **Установка фузов для ATtiny2313**

"1" обозначает, что фуз не запрограммирован ( как и для всей флэш памяти: при стирании все "1" )

"0" обозначает, что фуз запрограммирован (установлен)

## **Fuse settings on ATtiny2313**

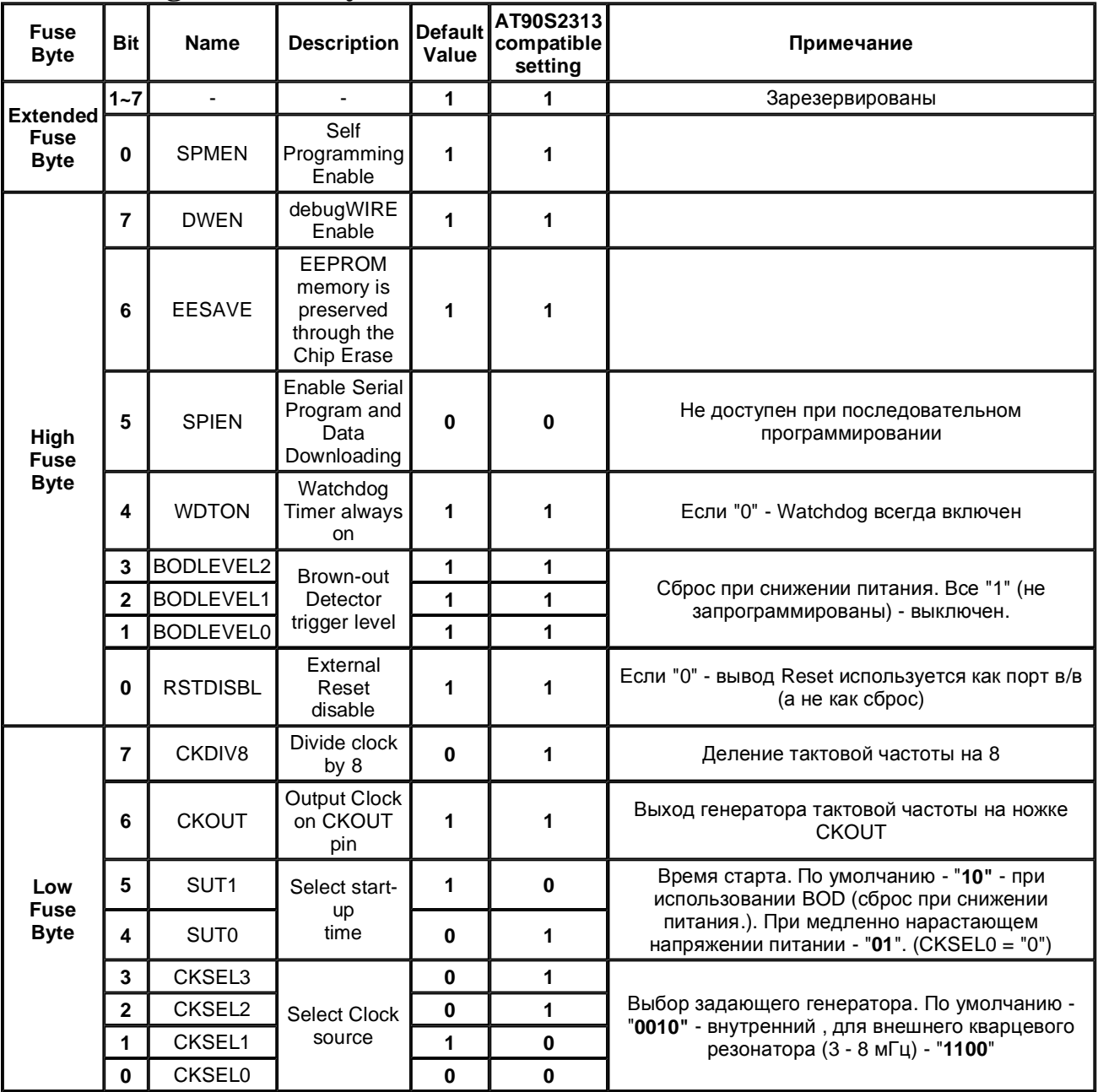

При чтении программой Pony Prog ATtiny2313 с заводскими установками:

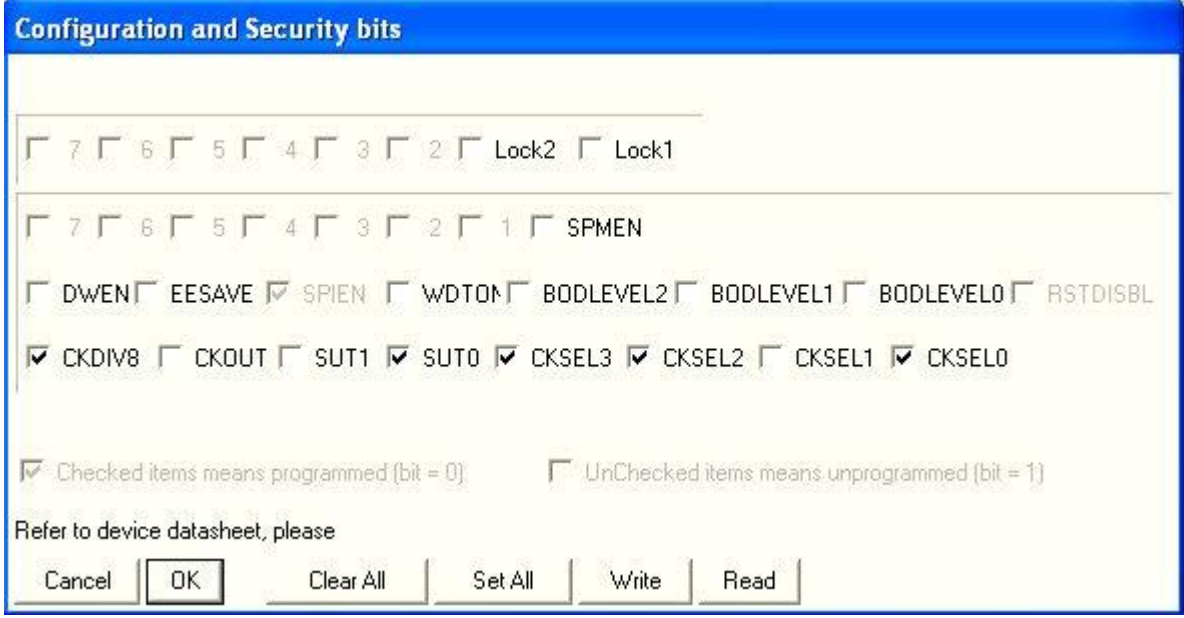

Т. е. галочка установлена там, где значение бита равно нулю (запрограммирован).

## Пример

При использовании внешнего кварцевого резонатора 4 мГц меняем следующие поля:

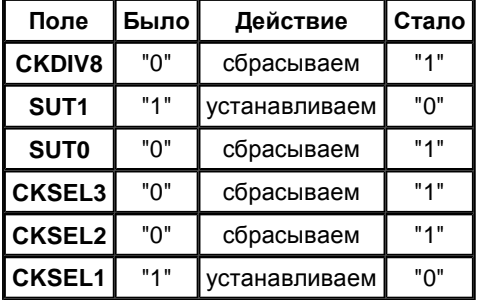

Остальные поля оставляем без изменений:

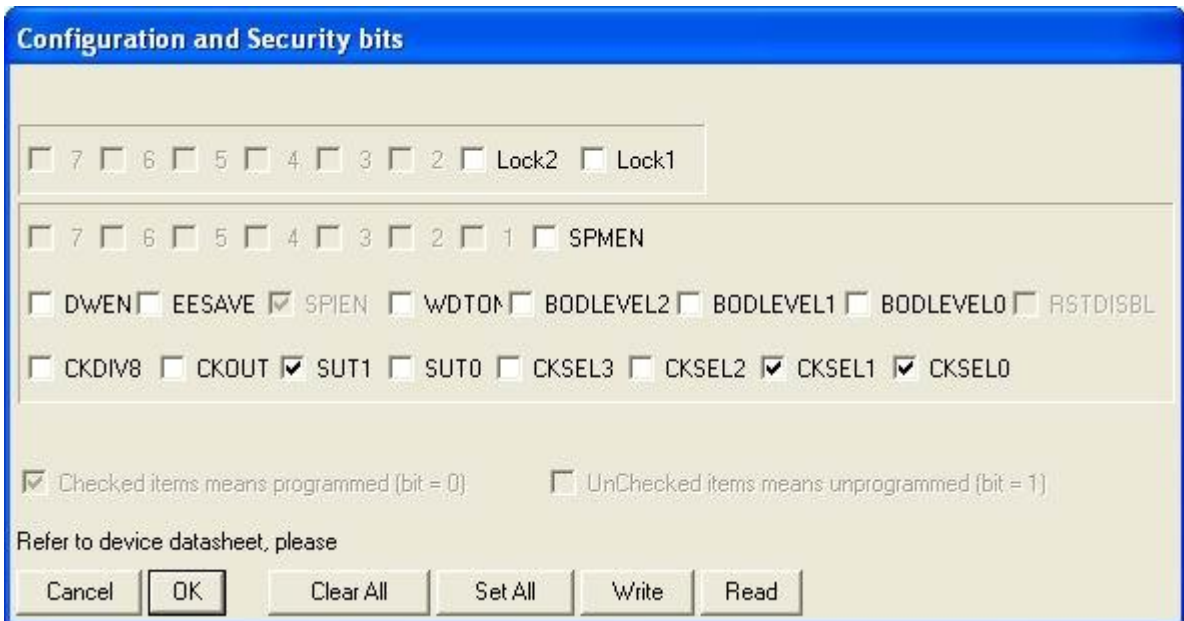

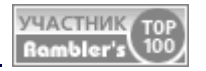